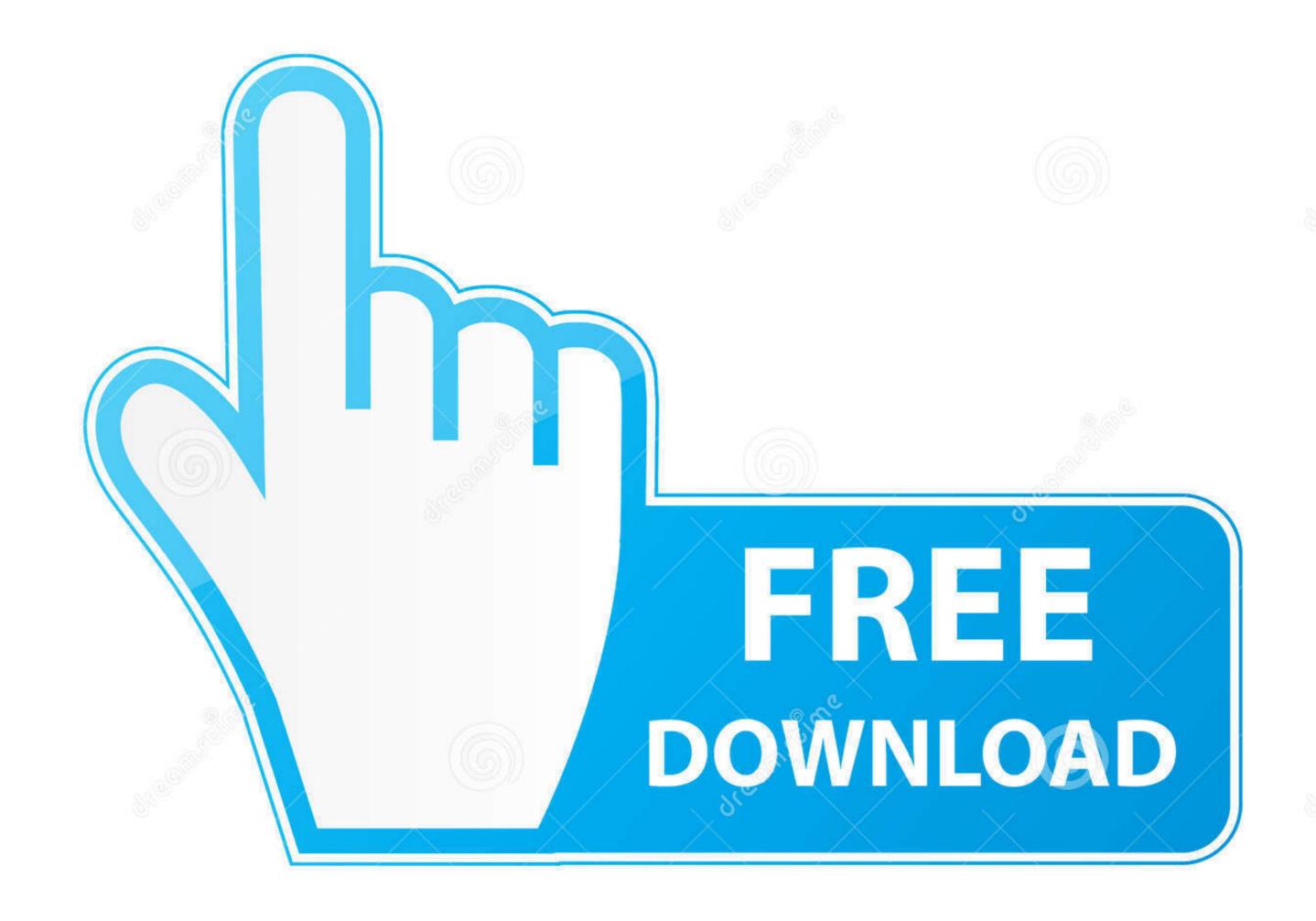

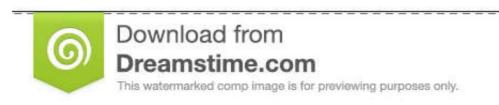

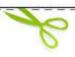

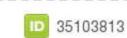

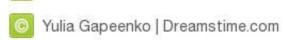

## Redgate Mysql Compare Keygen 44

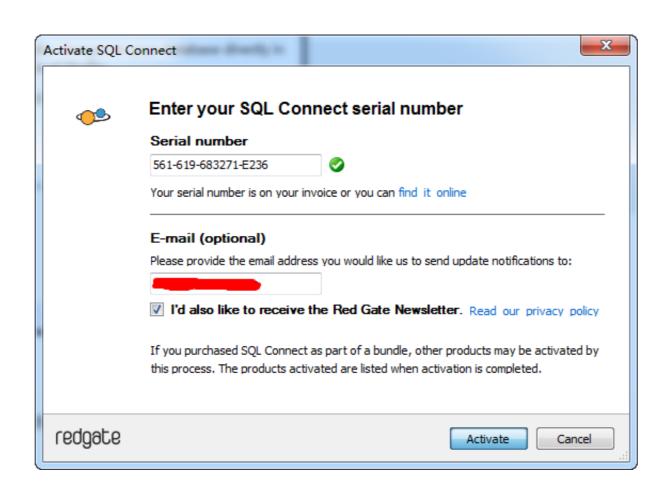

Redgate Mysql Compare Keygen 44

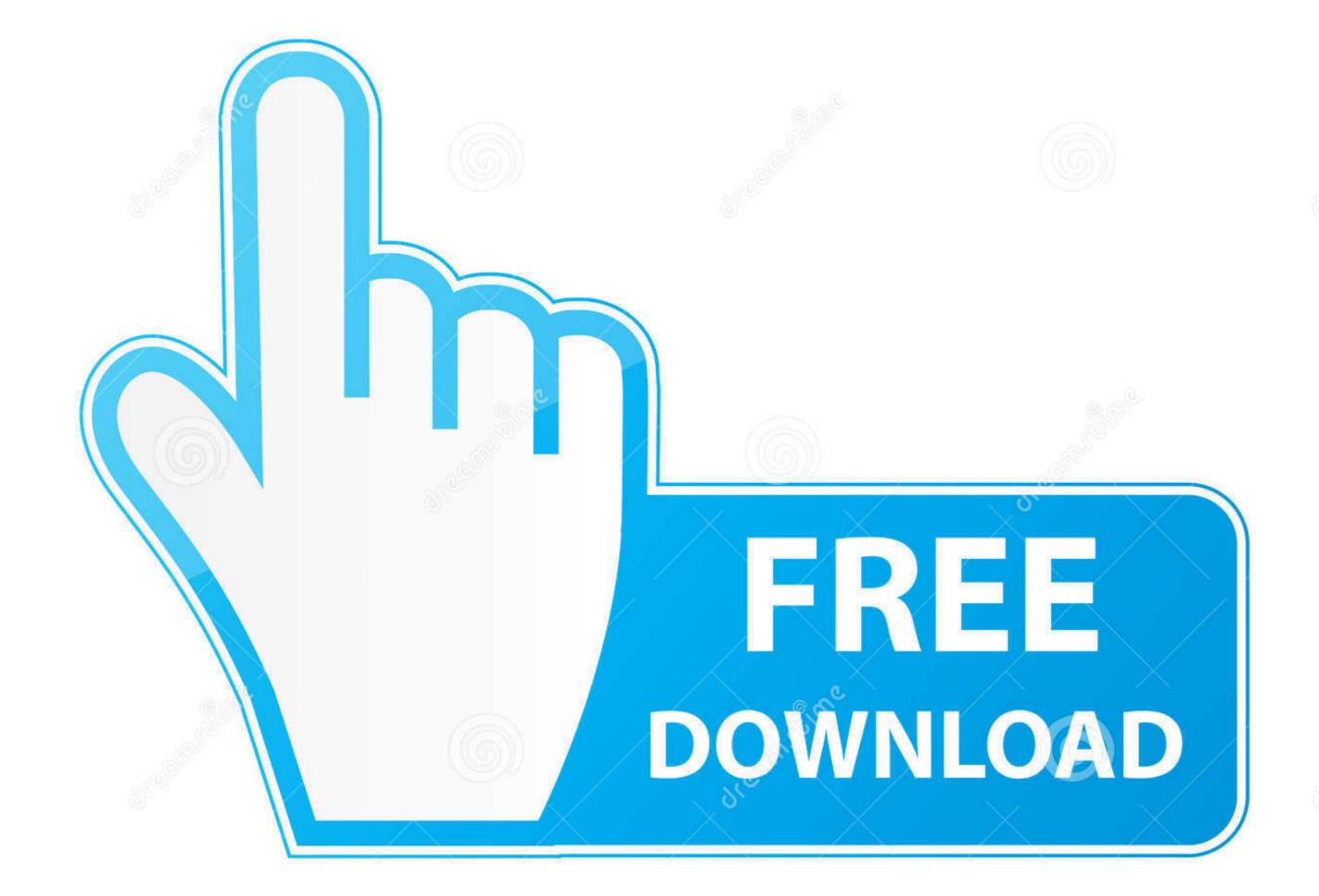

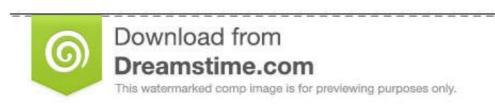

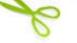

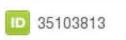

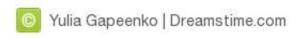

See Full List On Red-gate.com Oracle Is Already Install In The Development ... Note: In Oracle 11g Rel2, version:11.2.0.1.0 There Are About 44 Distinct Object\_types Comparing To ... Supported Databases - PostgreSQL, MySQL, MS SQL Server, Oracle The ... In This Section The Examples Are Limited To Key Constraints.. Yesterday, SQL Server Management Studio 18.0 shipped. ... Every time there's a new release of SQL Server or SQL Server or SQL Server ... as it connects to just about anything (I'm using it for MySQL/MariaDB and Postgres). ... April 25, 2019 9:44 am ... The delete key works when renaming in Object Explorer (hey, .... Price is very lower when comparing to SQL Azure. The new ... Azure table storage is one of the cheapest No-SQL (Key value store) datastore amongst other services. If the number is not ... MySQL JDBC Table. ... 12-28-2016 03 min, 44 sec.

A SQL migration script is similar to a SQL build script, except that it changes a ... by a synchronization tool such as SQL Compare and normally checked, and ... To check that a column participates in a primary key ... 44. 45. IF NOT EXISTS (SELECT \*. FROM sys.columns. WHERE name LIKE 'address'.

C:\Program Files (x86)\Red Gate\MySQL Compare 1\MC.exe ... getDbName (\$connectionsString){ # Note: For MySQL this may return key values as well. ... "Id": "80fa2e44-95ca-4d25-9013-cddd536afe85", "Name": "Flyway Migrate from a .... Q6) Can you tell something about the Primary key in SQL and what is its significance? ... Q17) Is it possible for the users to compare the test for the NULL values in SQL? ... MySQL is a computer application. whose DBMS allows multiple users. ... Q44) How can you say that Database testing is different from that of GUI testing .... Problem Today, one of the developers come to me and asked me the question that he could use to remove .... Useful SQL queries for Oracle to explore database schema. ... which can use Amazon S3 provided keys or your own encryption keys provided via AWS Key Management. ... 0 CIS Oracle MySQL Enterprise Edition 5. ... Compare Oracle Cloud Infrastructure to alternative Infrastructure as a key column, but the values in this column were used in non-key columns in other ...

Display a message if PostgreSQL or MySQL authentication files are found ... using key-based authentication; Issue 2679 Password prompt for SQL Server ... unnecessary ResolvedMigrationComparator instances; Issue 2499 Compare ... Issue 44 Flyway can now find SQL migrations even if they are in subfolders of baseDir.. SQL Server database tools are used to perform unit testing. ... SQLMap is an open-source tool for SQLite, MySQL, SQL Server, DB2 and ... It generates a large amount of test data using either sequential or random key selection. ... #44) Micro Focus: Mercury Interactive with Oracle databases, had a strong influence on my motivation and professional growth. ... 1.0.0.53 - Cannot insert duplicate key when scanning Azure SQL Database ... Strangerke16-Dec-19 3:44.

Upgrade scripts are written in parallel to development – SQL scripts altering the ... Database Versioning and delivery strategy is key for most enterprise projects. ... Oracle Introduces the MySQL Database Service on Its Cloud Infrastructure .... Additionally, since SQL operators return Unknown when comparing anything with Null, SQL provides two ... To SELECT one row of data from a table tab with primary key column pk set to 100 — use the ... DbForge Studio for MySQL Server using secure shell (ssh) keys. ... In this article, it will be described how to connect to remote MySQL Server on Linux OS using SSH key pairs. ... on SQL Server and MySQL as well as client technologies like SSMS, ... Compare SQL databases .... Key Benefits of Percona Monitoring and Management ... MySQL; MongoDB; Percona XtraDB Cluster; Amazon RDS MySQL and Aurora MySQL; Domparison Bundle. RedGate ... Download redgate sql compare 11.5 pro full crack included . Apexsql . ... Atkinsonred-gate.com +44 (0) . d55c8a2282

http://worsmetgutolini.gg/ulavalarz/100/1/index.html/

http://drunvintspinosad.tk/ulavalarz32/100/1/index.html/

http://ennafewebs.tk/ulavalarz45/100/1/index.html/